**SIEVELOGIC SOFTWARE TECHNOLOGIES PVT. LTD.**

# **PERSONAL KNOWLEDGE VAULT**

# **BIBKOSH : THE PERSONAL KNOWLEDGE VAULT DEVELOPED BY SIEVELOGIC**

Geetanjali Shrivastava

**[**© Sievelogic Software Technologies Pvt. Ltd.**]**

Bibkosh: Your Personal Knowledge Vault on the World Wide Web, a unique solution developed by Sievelogic Software Technologies to solve all your knowledge archival problems.

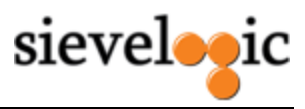

## **TABLE OF CONTENTS**

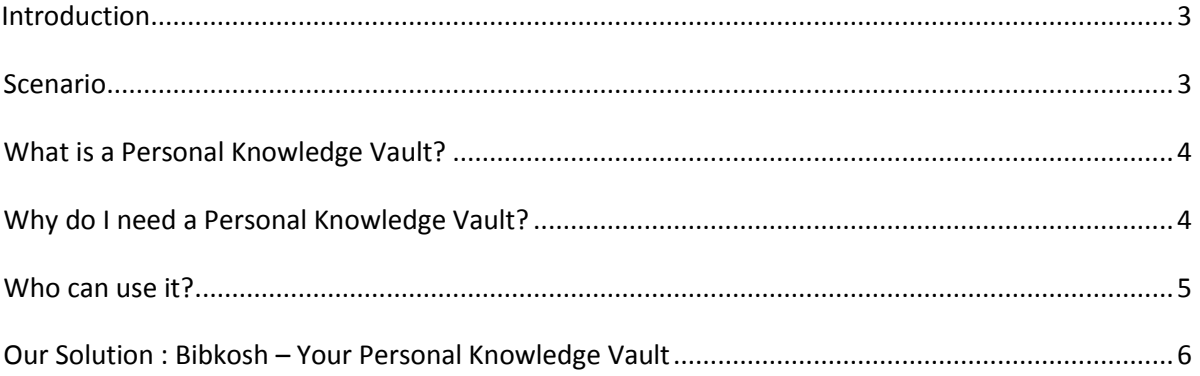

 $Page<sup>2</sup>$ 

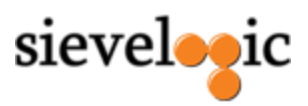

# Sievelogic Software Technologies Private Limited **PERSONAL KNOWLEDGE VAULT**

#### **Scenario**

Veda, a student of Business Management, spends several hours a day on the Internet updating her knowledge of what's happening in the real world on her favorite sites and reading the documents sent by her professors or the e-mail newsletters from one of several study groups for business school students across the world which she has joined. Passionate about literature, she also has several e-books downloaded on her e-reading device.

Constantly surrounded by knowledge, Veda often has a tough time keeping up with her reading. She often wishes there was a central vault where she could send all this information to read later at leisure. All this information is in various locations in folders on her computer, in her email ids and in her bookmarks.

Last week, when she was at a friend's place working on a project, she wished she could remember the name of the site on which she had stumbled while browsing the Internet and had bookmarked on her browser. Unfortunately her computer had crashed just the day before! The engineers had been able to retrieve most of her personal data but she had lost some of her older documents and presentations from her undergraduate days. She had obviously lost all browsing history and bookmarks.

If Veda had a Personal Knowledge Vault, where she could safely file away all documents, web pages, audio and video files she found interesting, and where it would stay for her to read, irrespective of when and where she decided to do so, she wouldn't be facing this dilemma today.

#### <span id="page-2-0"></span>**Introduction**

In a world where every byte of information is precious, it is crucial for us not to lose any of it. Vannevar Bush set the juggernaut's research in motion in 1945 with his idea of the [memex,](http://en.wikipedia.org/wiki/Memex) a device in which you could store all your books, documents and communications to be mechanized for later consultation. Though the memex did not succeed, it certainly set the stage for innovative work in the field and much energy and money has been poured into the effort of creating a system to store knowledge.

The growth of the Internet in the last decade has led to a paradigm shift in our knowledge acquiring habits. Books and traditional classroom situations are slowly giving way to ebooks and online learning modules. Information once filtered down to us through newspapers, journals and books now hits us at lightning speed on the Internet. We spend a large amount of time on the Internet getting our daily fix of news and updates, reading personal blogs and participating in online forums. But how much of this information are we able to grasp? Unfortunately, only a fraction, since it is scattered across the World Wide Web, making it difficult for us to get a hold of all of it at one time.

Where do we store information we have acquired over time, or that which we have not yet had the time to assimilate but want to store in a place where it will stay safe?

> Page ო

© Sievelogic Software Technologies Pvt. Ltd. # 2, Satsang Bhawan, Aundh Road, Pune - 411 020|www.sievelogic.com

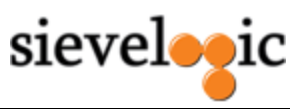

## <span id="page-3-0"></span>**What is a Personal Knowledge Vault?**

Vannevar Bush's pioneering initiative inspired geeks and start-ups across the world to devise a system using which users would be able to store files and folders on the Internet and ground-breaking progress has been made in the field. The past couple of years has seen several applications come up, all of which offer storage services in various capacities.

A Personal Knowledge Vault works on the principle of providing users a corner on the World Wide Web where they can upload documents and send their bookmarked web pages. Users can retrieve this information from their information vault whenever they want, wherever they are and read it at leisure on their computer or e-reading devices.

## <span id="page-3-1"></span>**Why do I need a Personal Knowledge Vault?**

As the information on the Internet increases, people rely more and more on the web as a source of information, giving rise to the need for a system of archival of information on the web. Users capture information all the time from different sources and in different formats. Very often this information is scattered across files and folders in different computers and reading devices. If a user has been working on an important document at work for which she has done extensive research and bookmarked several sites on her office computer, she is forced to copy all her data on her personal computer if she wants to continue working from home. If she had a Personal Knowledge Vault, she could simply file this information safely in her vault on the World Wide Web, which she could access from anywhere.

Having a central repository of content also enables the user to archive all her knowledge in one place, from where she can access and share information whenever she needs to. The user can send information to her vault, and she can access it whenever the need arises, be it a month, a year or a decade later. Since the vault is on the Internet, searching for information stored inside it is as easy as searching for information using any search engine. The user can add tags to everything she uploads, making it easy to pull up exact information from within her vault. Above all, like any good archival system, it is also a safeguard against loss of data in case of a system crash.

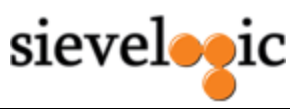

### <span id="page-4-0"></span>**Who can use it?**

A Personal Knowledge Vault has become the need of the hour, whether it is for academic, corporate or personal use. Students and professors who do extensive research on the World Wide Web and have huge databases of information would find the Personal Knowledge Vault very useful. They can use it to build an archive of all their project related information. They could also give access to their Personal Knowledge Vault or certain information in it to their classmates and / or colleagues, growing their knowledge database. The Personal Knowledge Vault can thus double as search engine which pulls up information already filtered by discerning users, making it more valuable.

Companies can use the Personal Knowledge Vault as a central vault of all their data, which can be categorized according to projects, fiscal years. In the world of enterprise 2.0, having a central vault of information on the World Wide Web is crucial for companies of all sizes. Employees can access the information from wherever they are and the Personal Knowledge Vault can becomes a powerful asset, allowing employees to access their work related information irrespective of where they are and whether they have access to their computer. Information uploaded on the company's Personal Knowledge Vault, also makes it easier to transfer information between colleagues. It is also a great asset when employees switch departments and have to hand over projects and all related information to their colleagues.

Users can also use the vault for their own use, to store information pertaining to their quotidian life, leisure activities and other interests. Bookmarking interesting sites is a good way to retain the information, but if there is a system crash or even if the user formats her computer while upgrading it, she would lose all the bookmarked sites. But if she sends all web pages she likes to her Personal Knowledge Vault, then she never has to worry about losing her information. Systems are very often slowed down because of excessive information stored on them. Users can remove this issue by sending all their information related documents to their vault. By doing this, they kill two birds with a single stone, freeing up valuable disk space and also ensuring their information stays safe forever.

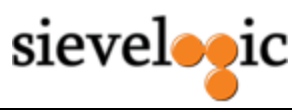

## <span id="page-5-0"></span>**Our Solution : Bibkosh – Your Personal Knowledge Vault**

After conducting extensive research in the field, we have created a Personal Knowledge Vault on the World Wide Web. Sievelogic's [Bibkosh,](http://www.bibkosh.com/) a portmanteau of the word bibliothèque (library) with Greek etymology and the Sanskrit word kosh (collection) is the solution to all the problems faced by people like Veda. Users can upload documents, web pages and other knowledge related items to their account from where they can access it later.

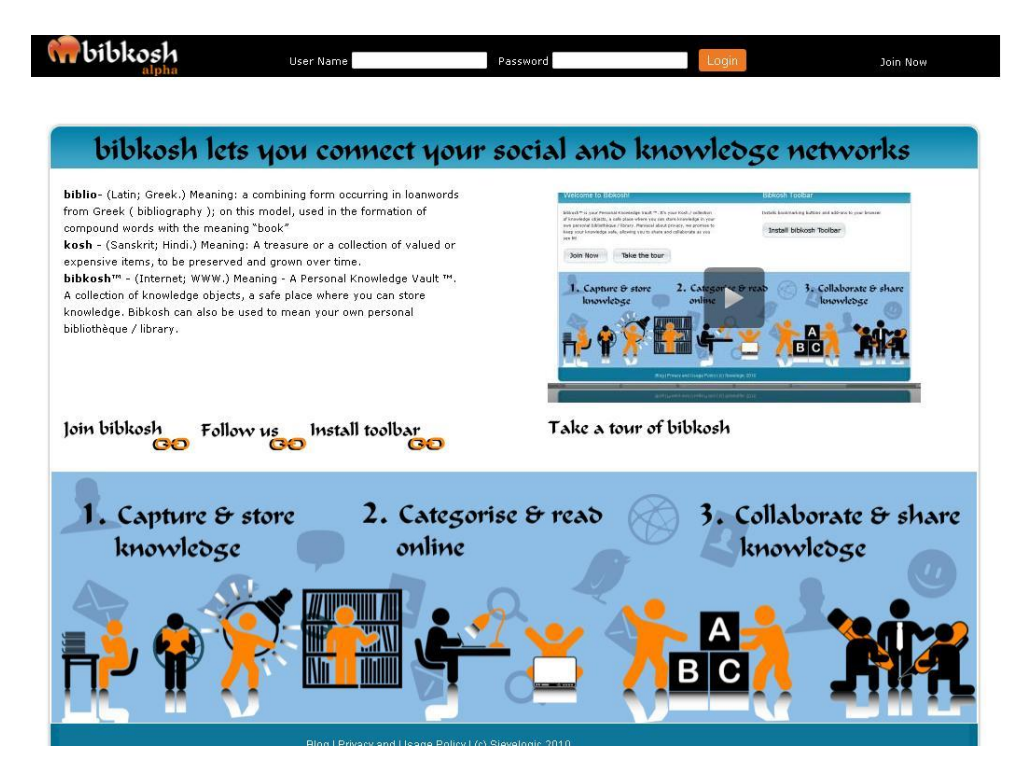

**Figure 1: The landing page of www.bibkosh.com**

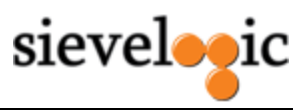

Once a user has installed the bibkosh toolbar on her computer, sending a noteworthy website to her bibkosh vault is as simple as a mouse click. If the user is surfing on the Internet using Mozilla Firefox, a simple right click of the mouse suffices to send it to her bibkosh vault, where it will be kept safe for her. IE or Google Chrome users can do the same by clicking on the bibkosh icon on the browser.

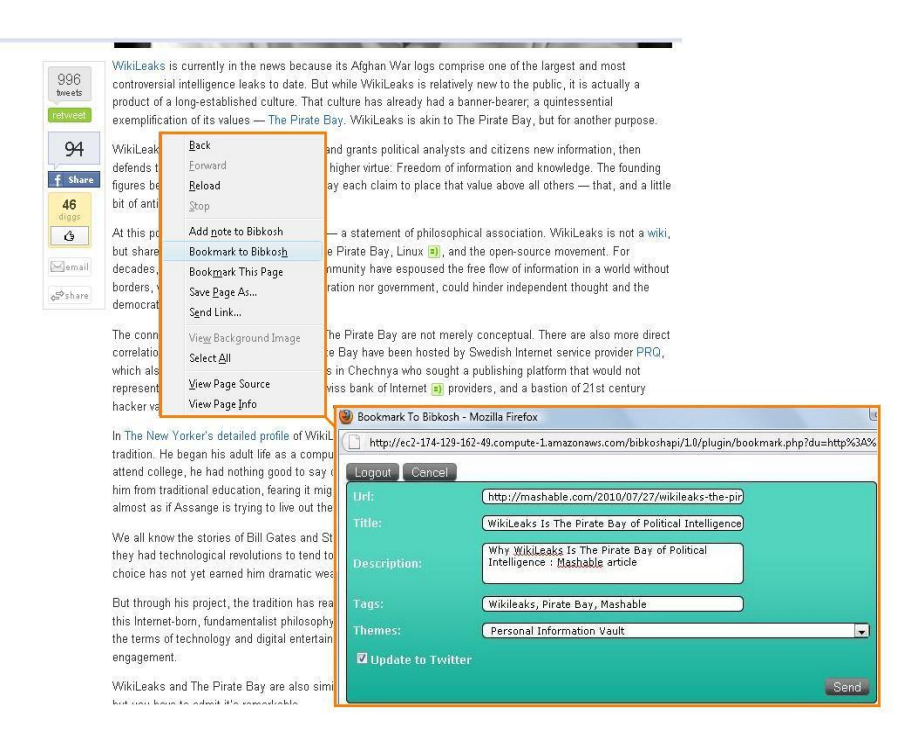

**Figure 2: Send important URLs to bibkosh using the browser toolbar**

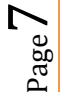

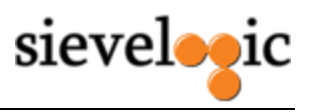

The user can also upload documents and organize her Knowledge Objects within Themes through the Upload and Create Theme options inside bibkosh. While uploading a Knowledge Object, the user can add a description and tags to help identify the KO later. If she has already created themes she can directly send the KO to a specific theme or she can opt for our auto-classification feature. In this feature, the text analytics algorithms, developed by the bibkosh team, generate themes into for autoclassification of KOs.

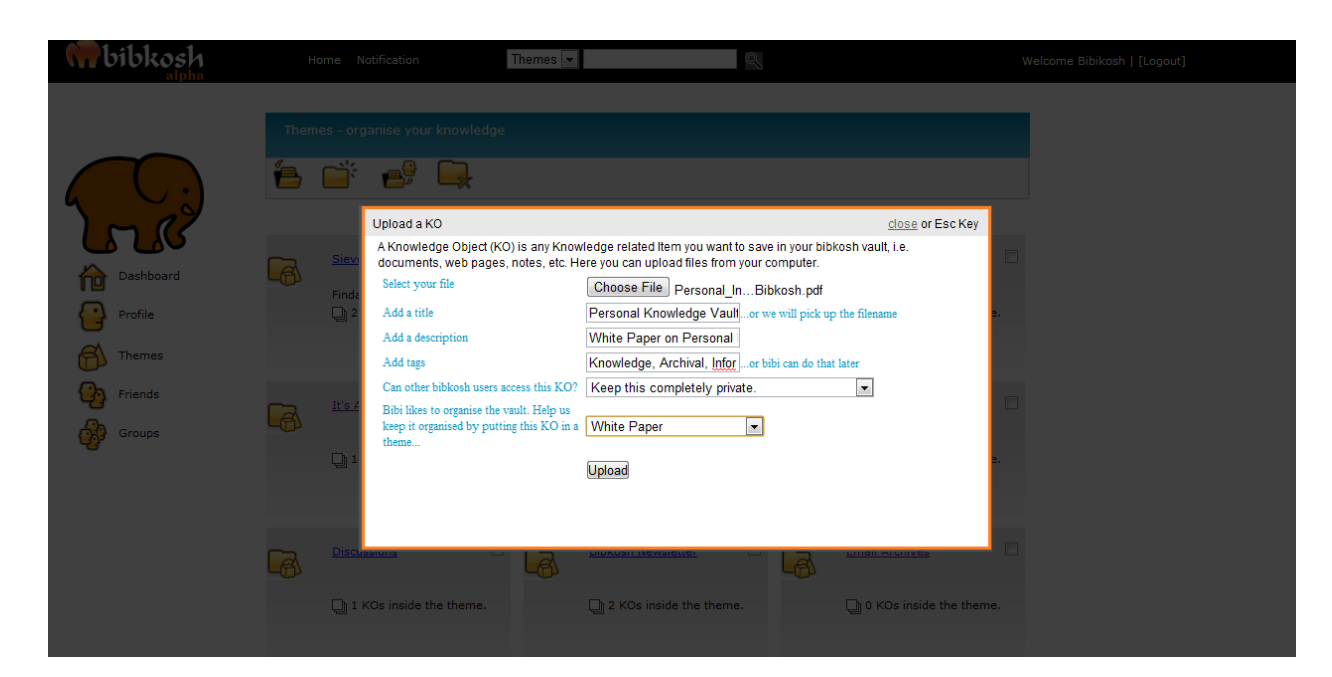

**Figure 3: Upload documents to bibkosh for reading later or sharing with others**

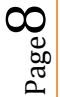

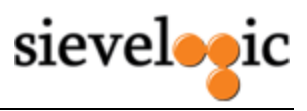

Once the KOs are uploaded in the bibkosh vault, the user can access them whenever she wants by logging into her account and going to her themes, where she will find her KOs safely and neatly organized. The descriptions and tags added at the time of uploading the KO can help her find the exact KO she wants to read.

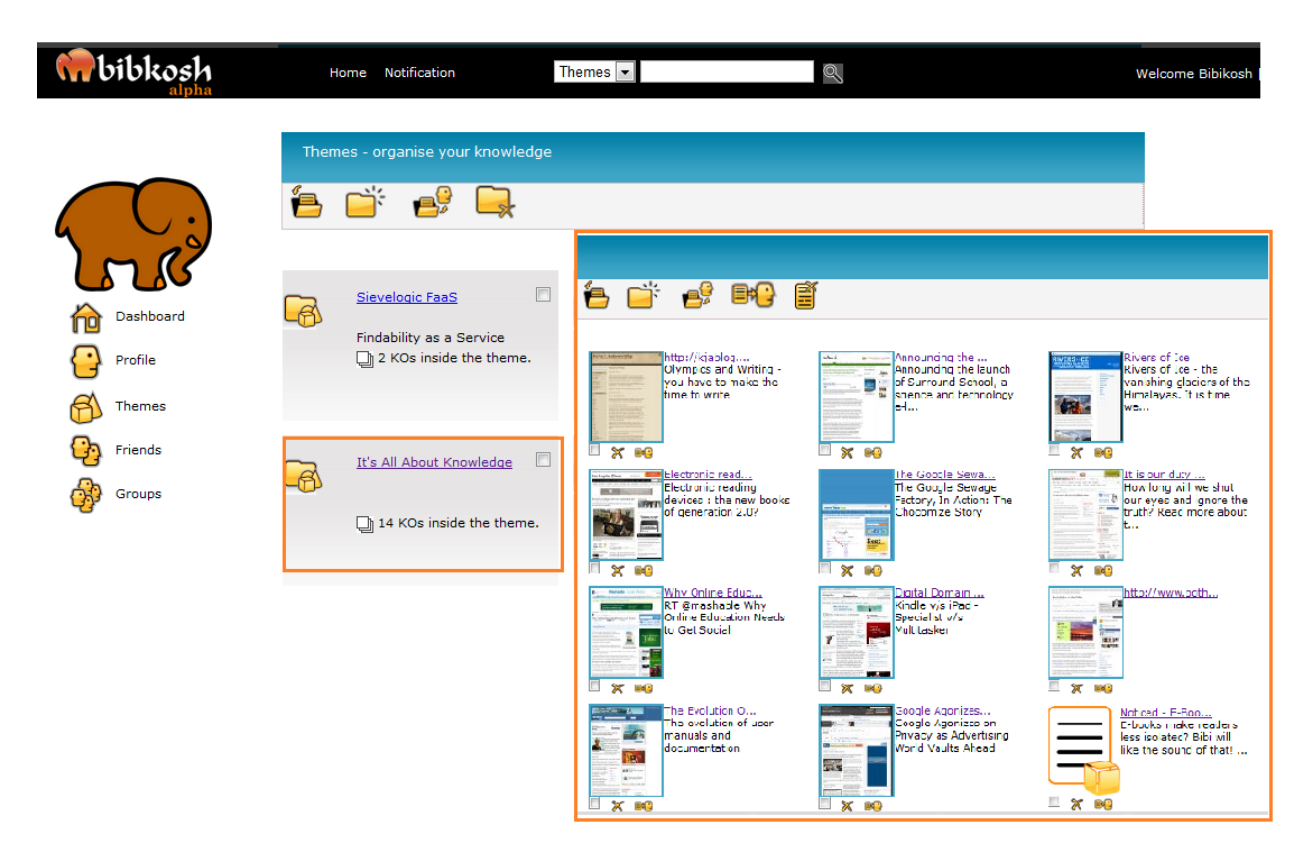

**Figure 4: Bibkosh can automatically categorize all information you send to it**

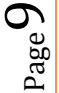

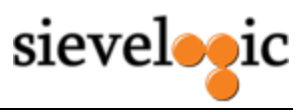

Whenever the user wants to retrieve a KO, she can recall it, either by manually searching for it within her themes or by using our powerful search feature and read it by clicking on the KO. The bibkosh ereader will open in a new pop-up window from where she can read, share and download the KO to her computer or reading device.

www.bibkosh.com/ko.php?koid=580

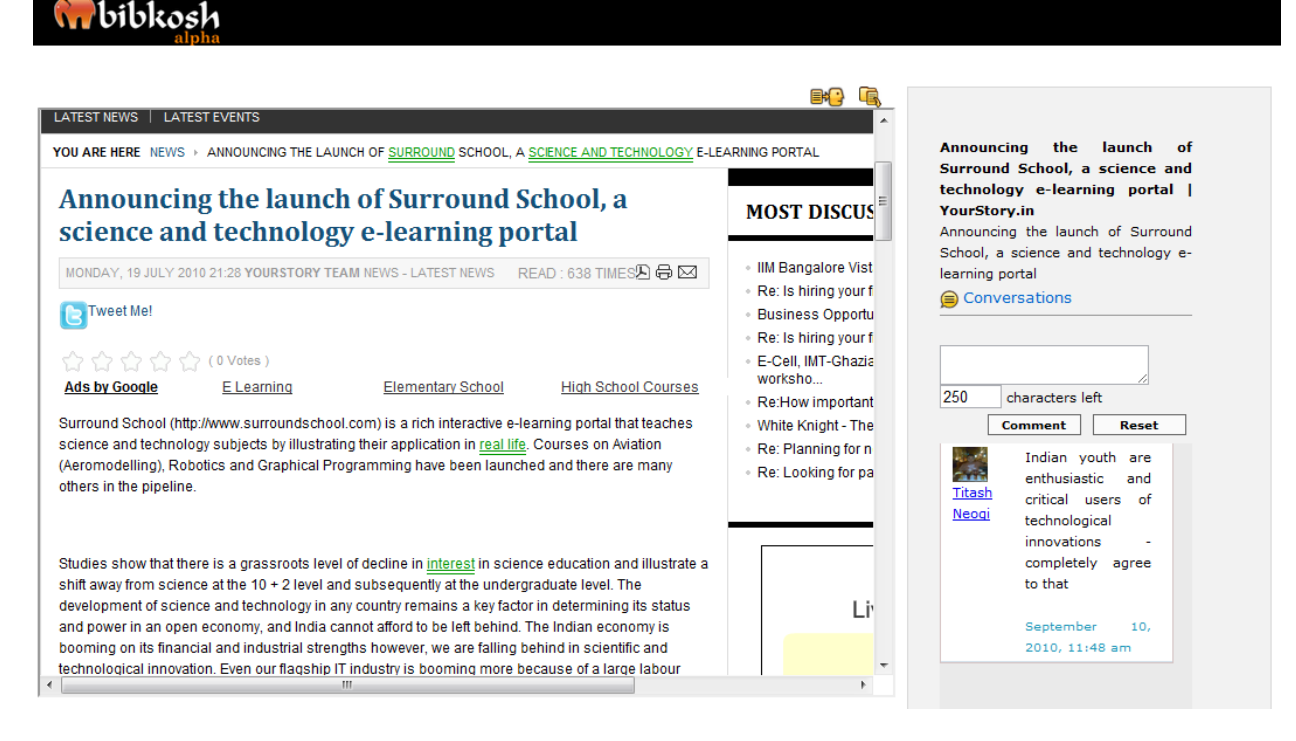

**Figure 5: Read documents and URLs that you have stored in bibkosh using our eReader**

Bibkosh, thus enables users to archive all their information in their own Personal Knowledge Vault, from where they can recall and read it whenever they want, irrespective of where they are.

Above all, privacy and security are the two main principles behind the Personal Knowledge Vault and we have done due diligence to ensure this is a reality at bibkosh. You can be assured that your information is as public or private as you want it to be. Your Knowledge Objects will be kept under lock and key in your vault, just the way you deem it, and no third party will be allowed access to your information without your permission. So you can send all your information to your Personal Knowledge Vault and rest assured that your Knowledge Bank is increasing safely.